**Guideline for** E-Billing of T.R. FORM No.31A West Bengal Health Scheme (WBHS) **Portal** (https://wbhealthscheme.gov.in)

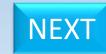

# Contents

- A) Functionality at Operator end :-
  - 1) T.R. FORM No. 31A Preparation
    - I) T.R. FORM No. 31A Addition
    - II) T.R. FORM No. 31A Deletion
  - 2) T.R. FORM No. 31A Submission to DDO
  - 3) T.R. FORM No. 31A Bill Print
- B) Functionality at DDO end:-
  - I) T.R. FORM No. 31A Sending back to Operator
  - II) T.R. FORM No. 31A Submission to IFMS

# T.R. FORM No.31A Preparation

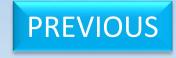

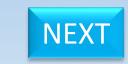

# WEST BENGAL HEALTH SCHEME PORTAL

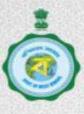

FOR BENEFICIARIES OF GIA COLLEGES & UNIVERSITIES OF WEST BENGAL

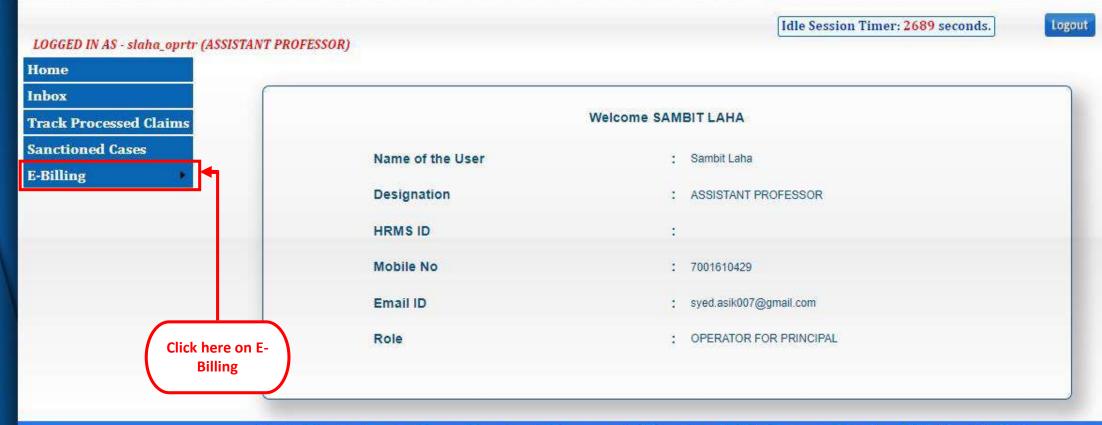

Content Provided by the Finance Department, Government of West Bengal. Site Designed, Hosted and Maintained by NIC.

Best Viewed in Google Chrome 30.0/ Firefox 36.0 or later.

# WEST BENGAL HEALTH SCHEME PORTAL

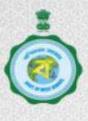

FOR BENEFICIARIES OF GIA COLLEGES & UNIVERSITIES OF WEST BENGAL

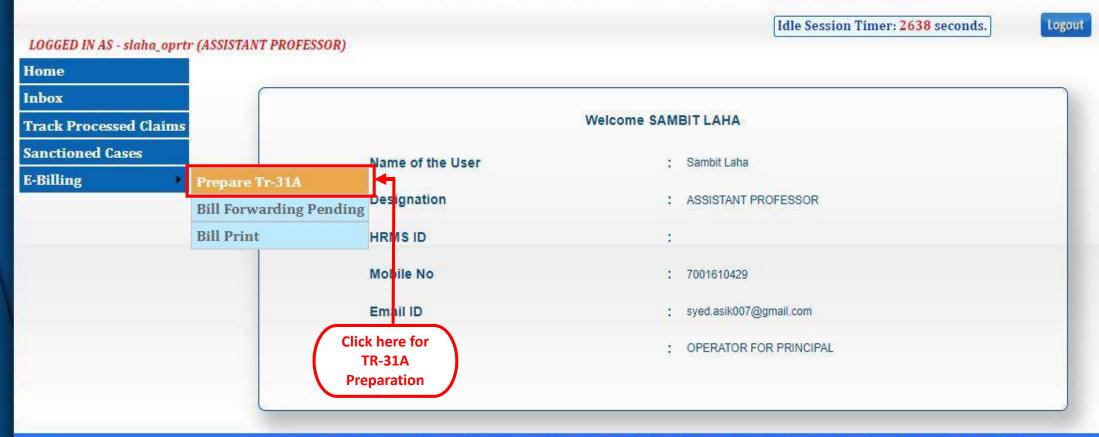

Content Provided by the Finance Department, Government of West Bengal. Site Designed, Hosted and Maintained by NIC.

Best Viewed in Google Chrome 30.0/ Firefox 36.0 or later.

FOR BENEFICIARIES OF GIA COLLEGES & UNIVERSITIES OF WEST BENGAL

Idle Session Timer: 2601 seconds. LOGGED IN AS - slaha\_oprtr (ASSISTANT PROFESSOR)

Logout

**NEXT** 

Home

Inbox

Track Processed Claims

**Sanctioned Cases** 

E-Billing

T. R. FORM NO. 31A

**Enter Bill No.** and Bill Date

(To be used for the sanction order generated from WBHS portal)

Medical charges for Reimbursement / Advance/Adjustment against Advance Bill for the Medical Treatment under "West Bengal Health Scheme for the Beneficiaries of Grant-in-aid Colleges and Universities"

Name of the College:

DDO Code: TESEDI002 Bill No. :

Bill Date ( dd-mm-yyyy

Head of Account: 70-2202-03-104-026-31-02-V

| Select | Claim Id      | Sanction Id    | Sanctioned<br>Date | Unique Id   | Claim Type                                    | Claimed<br>Amount | Admissible<br>Amount | Sanctioned By          |
|--------|---------------|----------------|--------------------|-------------|-----------------------------------------------|-------------------|----------------------|------------------------|
| 0      | AC20201000003 | HED2020C000001 | 11 Jun<br>2020     | G190000002  | OPD Treatment                                 | 3480              | 2784                 |                        |
|        | C20203000001  | HED2020C000002 | 11 Jun<br>2020     | G1900000002 | Indoor and<br>Indoor related<br>OPD Treatment | 98719             | 98719                |                        |
|        | AC20202000002 | HED2020C000003 | 13 Jun<br>2020     | G1900000002 | IPD Treatment                                 | 119746            | 95796                | PRINCIPAL<br>SECRETARY |
|        | C20202000001  | HED2020C000004 | 13 Jun<br>2020     | G190000002  | IPD Treatment                                 | 18104             | 17904                | PRINCIPAL<br>SECRETARY |
| 0      | AC20201000007 | HED2020C000005 | 21 Jun<br>2020     | G190000002  | OPD Treatment                                 | 1290              | 1032                 |                        |
|        | C20203000003  | HED2020C000006 | 21 Jun<br>2020     | G1900000002 | Indoor and<br>Indoor related<br>OPD Treatment | 36695             | 36695                |                        |
|        | AC20201000006 | HED2020C000007 | 21 Jun<br>2020     | G1900000002 | OPD Treatment                                 | 14850             | 11880                | PRINCIPAL<br>SECRETARY |
| О      | C20203000002  | HED2020C000008 | 21 Jun             | G1900000002 | Indoor and<br>Indoor related                  | 123950            | 123910               | PRINCIPAL              |

**PREVIOUS** 

#### T. R. FORM NO. 31A

(To be used for the sanction order generated from WBHS portal)

Medical charges for Reimbursement / Advance/Adjustment against Advance Bill for the Medical Treatment under "West Bengal Health Scheme for the Beneficiaries of Grant-in-aid Colleges and Universities"

Name of the College:

**Select any** claim to Save O Code:

TESEDI002

Bill No.: (123456

Bill Date: 09-07-2021

ad of Account :

70-2202-03-104-026-31-02-V

Number of selected Sanction id (2)

| Select All | Claim Id      | Sanction Id    | Sanctioned<br>Date | Unique Id   | Claim Type                                 | Claimed<br>Amount | Admissible<br>Amount | Sanctioned By          |
|------------|---------------|----------------|--------------------|-------------|--------------------------------------------|-------------------|----------------------|------------------------|
| 0          | AC20201000003 | HED2020C000001 | 11 Jun 2020        | G1900000002 | OPD Treatment                              | 3480              | 2784                 |                        |
| O          | C20203000001  | HED2020C000002 | 11 Jun 2020        | G190000002  | Indoor and Indoor related OPD<br>Treatment | 98719             | 98719                |                        |
|            | AC20202000002 | HED2020C000003 | 13 Jun 2020        | G1900000002 | IPD Treatment                              | 119746            | 95796                | PRINCIPAL<br>SECRETARY |
|            | C20202000001  | HED2020C000004 | 13 Jun 2020        | G1900000002 | IPD Treatment                              | 18104             | 17904                | PRINCIPAL<br>SECRETARY |
| 0          | AC20201000007 | HED2020C000005 | 21 Jun 2020        | G1900000002 | OPD Treatment                              | 1290              | 1032                 |                        |
|            | C20203000003  | HED2020C000006 | 21 Jun 2020        | G1900000002 | Indoor and Indoor related OPD Treatment    | 36695             | 36695                |                        |
| 0          | AC20201000006 | HED2020C000007 | 21 Jun 2020        | G1900000002 | OPD Treatment                              | 14850             | 11880                | PRINCIPAL<br>SECRETARY |
| 2          | C20203000002  | HED2020C000008 | 21 Jun 2020        | G1900000002 | Indoor and Indoor related OPD<br>Treatment | 123950            | 123910               | PRINCIPAL<br>SECRETARY |
|            | C20203000020  | HED2020C000009 | 06 Sep 2020        | G1900000002 | Indoor and Indoor related OPD<br>Treatment | 900               | 900                  | PRINCIPAL<br>SECRETARY |

**PREVIOUS** 

Click on the "Save" button to save claim

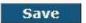

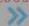

#### T. R. FORM NO. 31A

(To be used for the sanction order generated from WBHS portal)

Medical charges for Reimbursement / Advance/Adjustment against Advance Bill for the Medical Treatment under "West Bengal Health Scheme for the Beneficiaries of Grant-in-aid Colleges and Universities"

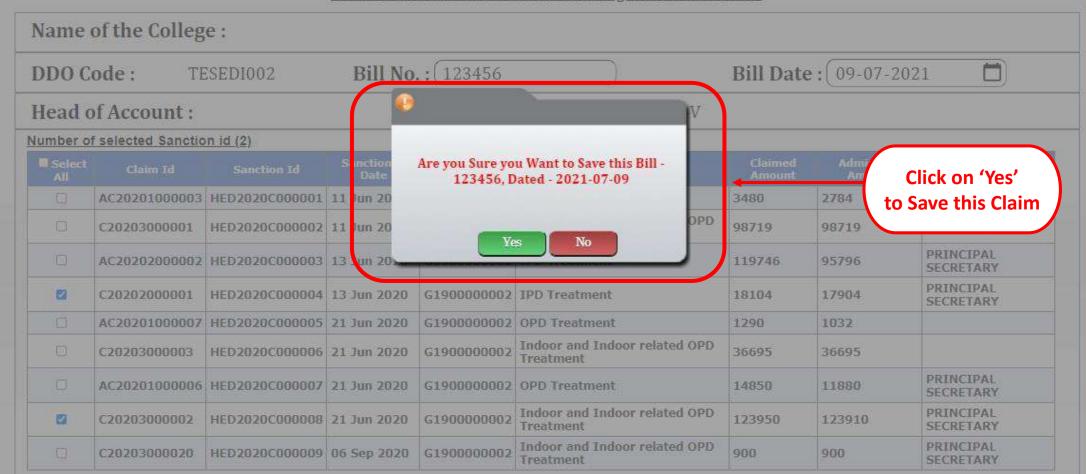

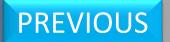

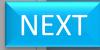

#### T. R. FORM NO. 31A

(To be used for the sanction order generated from WBHS portal)

Medical charges for Reimbursement / Advance/Adjustment against Advance Bill for the Medical Treatment under "West Bengal Health Scheme for the Beneficiaries of Grant-in-aid Colleges and Universities"

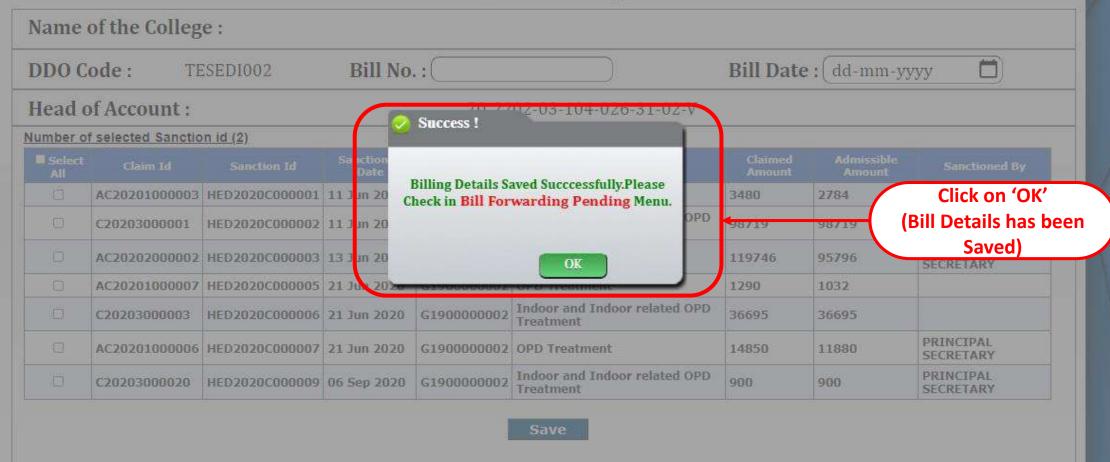

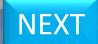

# Add Bill(s) to T.R. FORM No. 31A

# WEST BENGAL HEALTH SCHEME PORTAL

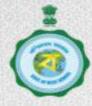

FOR BENEFICIARIES OF GIA COLLEGES & UNIVERSITIES OF WEST BENGAL

|                                             |                |                    |                                      |                    |                                                                                                    | Idle Sessi                                    | on Timer: 2       | 575 seconds          | Log                    |
|---------------------------------------------|----------------|--------------------|--------------------------------------|--------------------|----------------------------------------------------------------------------------------------------|-----------------------------------------------|-------------------|----------------------|------------------------|
| LOGGED IN AS - slaha_oprtr (ASS)            | ISTANT PROFESS | OR)                |                                      |                    |                                                                                                    | 72                                            |                   |                      |                        |
| Home                                        | -              |                    |                                      |                    |                                                                                                    |                                               |                   |                      |                        |
| nbox                                        |                |                    |                                      | 92 <u>28</u> 4     |                                                                                                    | 2010                                          |                   |                      |                        |
| Track Processed Claims                      |                |                    | 1200                                 |                    | R. FORM NO. 3                                                                                                   |                                               | 2 22              |                      |                        |
| anctioned Cases                             |                |                    | PARTICULAR SERVICE                   |                    | STREET, STREET, STREET, STREET, STREET, STREET, STREET, STREET, STREET, STREET, STREET, STREET, STREET, STREET, | erated from WBH                               |                   |                      |                        |
| -Billing Prep                               | pare Tr-31A    |                    | Reimbursement /<br>ngal Health Schen |                    |                                                                                                    |                                               |                   |                      |                        |
| Bill                                        | Forwarding Pe  | 100                | igai Health Schen                    | ie ior the b       | enenciaries of                                                                                                  | Grant-in-aid Co                               | neges and         | Universitie          | <u> </u>               |
| ESSENT.                                     | Print          | ne Coll            | ege :                                |                    |                                                                                                    |                                               |                   |                      |                        |
| 2111                                        | T seesawa      |                    |                                      |                    |                                                                                                    |                                               |                   |                      | 20                     |
|                                             | DDO            | Code: TES          | EDI002 Bill                          | No. : (            |                                                                                                    | Bil                                           | l Date :          | dd-mm-y              | yyy <b>[</b>           |
|                                             | Head           | d of Account       | •                                    | 5                  | 70-2202-03-1                                                                                                    | 104-026-31-02                                 | -V                |                      |                        |
|                                             |                | r of selected Sand |                                      |                    |                                                                                                    |                                               |                   |                      |                        |
|                                             | Numbe          | Tor selected suite | ziion iu (z)                         |                    |                                                                                                    |                                               |                   | Line and             |                        |
| Clieb bare for                              | Select<br>All  | Claim Id           | Sanction Id                          | Sanctioned<br>Date | Unique Id                                                                                                    | Claim Type                                    | Claimed<br>Amount | Admissible<br>Amount | Sanctioned I           |
| Click here for Bill Forwarding              | 0              | AC20201000003      | HED2020C000001                       | 11 Jun<br>2020     | G1900000002                                                                                                    | OPD Treatment                                 | 3480              | 2784                 |                        |
| (Pending) after putting cursor on E-billing |                | C20203000001       | HED2020C000002                       | 11 Jun<br>2020     | G1900000002                                                                                                    | Indoor and<br>Indoor related<br>OPD Treatment | 98719             | 98719                |                        |
|                                             | 0              | AC20202000002      | HED2020C000003                       | 13 Jun<br>2020     | G190000002                                                                                                    | IPD Treatment                                 | 119746            | 95796                | PRINCIPAL<br>SECRETARY |
|                                             | 0              | AC20201000007      | HED2020C000005                       | 21 Jun<br>2020     | G190000002                                                                                                    | OPD Treatment                                 | 1290              | 1032                 |                        |
| OUS                                         |                | C20203000003       | HED2020C000006                       | 21 Jun<br>2020     | G1900000002                                                                                                    | Indoor and<br>Indoor related                  | 36695             | 36695                |                        |

**View Bill details** 

# WEST BENGAL HEALTH SCHEME PORTAL

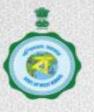

FOR BENEFICIARIES OF GIA COLLEGES & UNIVERSITIES OF WEST BENGAL

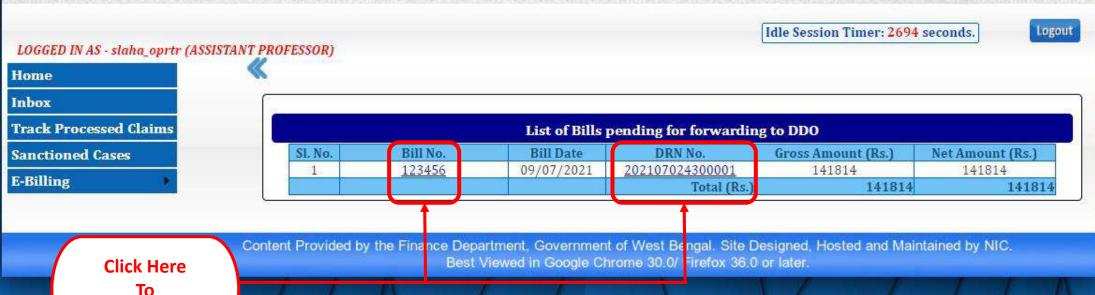

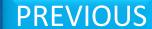

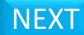

# WEST BE Press F11 to exit full screen HEME PORTAL

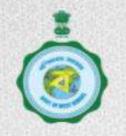

FOR BENEFICIARIES OF GIA COLLEGES & UNIVERSITIES OF WEST BENGAL

Idle Session Timer: 1146 seconds.

Logout

LOGGED IN AS - regis\_optr3 (Assistant Engineer)

Home

Inbox

**Track Processed Claims** 

**Sanctioned Cases** 

E-Billing

click to hide/show menubar

#### List of Bills pending for forwarding to DDO

#### Bill details in TR 31A

D.R.N Number: 202107024300001 H.O.A: 70-2202-03-102-026-31-02-V

Bill Number: 1236547 Bill Date: 10/07/2021

#### Details of Sanction Orders Present in this Bill

| SI<br>No | Claim Id     | Sanction Order<br>No. | Order Date  | Gross Amount<br>(Rs.) | Deduction<br>(Rs.) | Net<br>Amount(Rs.) | Delete Sanction<br>Order |
|----------|--------------|-----------------------|-------------|-----------------------|--------------------|--------------------|--------------------------|
| 1        | U20201000001 | HED2020U000001        | 12/01/2020  | 4120                  | 0                  | 4120               |                          |
| 2        | U20202000003 | HED2020U000002        | 13/01/2020  | 6480                  | 0                  | 6480               | 8                        |
|          |              |                       | Total (Rs.) | 10600                 |                    | 0 10600            |                          |

Click here to add Sanction Order

Add Sanction Order(S)

Confirm

Back

**PREVIOUS** 

NEXT

# WEST BENGAL HEALTH SCHEME PORTAL

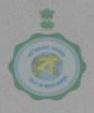

FOR BENEFICIARIES OF GIA COLLEGES & UNIVERSITIES OF WEST BENGAL

Idle Session Timer: 1080 seconds.

Logout

LOGGED IN AS - regis\_optr3 (Assistant Engineer)

sclick to hide/show menubar

#### **Add Sanction Orders**

Name of the Office: D.R.N Number: Jadavpur University 202107024300001

D.D.O Code: TESEDI002 Bill No: 1236547 Date: 10/07/2021

Head of Account: 70-2202-03-102-026-31-02-V

| Select<br>All | SI.<br>No. | Claim Id      | Sanction Order<br>No. | Date           | Authority              | Name of<br>Employee  | Name of<br>Beneficiary | Nature of Treatment                      | Gross Amount<br>(Rs) | Deduction<br>(Rs) | Net Amount<br>(Rs) |
|---------------|------------|---------------|-----------------------|----------------|------------------------|----------------------|------------------------|------------------------------------------|----------------------|-------------------|--------------------|
| 0             | 1          | U20203000002  | HED2020U000003        | 13 Jan<br>2020 | PRINCIPAL<br>SECRETARY | DADADASD<br>DASDADAS | AADADASD               | Indoor & Indoor related OPD<br>Treatment | 10500                | 0                 | 10500              |
|               | 2          | AU20201000002 | HED2020U000004        | 17 Jun<br>2020 | PRINCIPAL<br>SECRETARY | KRISHNENDU PAUL      | KRISHNENDU<br>PAUL     | OPD Treatment                            | 7400                 | 0                 | 7440               |
|               |            |               |                       |                |                        |                      | 100000000              | Total (Rs. )                             | 10500                | 0                 | 10500              |

Exit

**Select Sanction** Order to add

led by the Department of Finance, Government of West Bengal. Site Designed, hosted and maintained by National Informatics Centre Contents provided by the Department of I

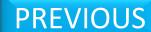

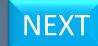

# WEST BENGAL HEALTH SCHEME PORTAL

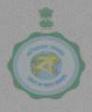

FOR BENEFICIARIES OF GIA COLLEGES & UNIVERSITIES OF WEST BENGAL

Idle Session Timer: 727 seconds.

Logout

LOGGED IN AS - regis\_optr3 (Assistant Engineer)

HOME

solick to hide/show menubar

#### Add Sanction Orders

Name of the Office: Jadavpur University D.R.N Number: 202107024300001

D.D.O Code: TESEDI002 Bill No: 1236547 Date: 10/07/2021

Head of Account: 70-2202-03-102-026-31-02-V

| □Select<br>All | SI.<br>No. | Claim Id      | Sanction Order<br>No.                           | Date           | Authority              | Name of<br>Employee  | Name of<br>Beneficiary | Nature of Treatment                      | Gross Amount<br>(Rs) | Deduction<br>(Rs) | Net Amount<br>(Rs) |
|----------------|------------|---------------|-------------------------------------------------|----------------|------------------------|----------------------|------------------------|------------------------------------------|----------------------|-------------------|--------------------|
|                | 1          | U20203000002  | HED2020U000003                                  | 13 Jan<br>2020 | PRINCIPAL<br>SECRETARY | DADADASD<br>DASDADAS | AADADASD               | Indoor & Indoor related OPD<br>Treatment | 10500                | 0                 | 10500              |
|                | 2          | AU20201000002 | HED2020U000004                                  | 17 Jun<br>2020 | PRINCIPAL<br>SECRETARY | KRISHNENDU PAUL      | KRISHNENDU<br>PAUL     | OPD Treatment                            | 7400                 | 0                 | 7440               |
|                |            |               | <i>"-</i> • • • • • • • • • • • • • • • • • • • |                |                        |                      |                        | Total (Rs. )                             | 10500                | 0                 | 10500              |

Click on the "Add" button to add Sanction Order

Add Exit

Add Sanction Order(S)

Confirm

Back

Contents provided by the Department of Finance, Government of West Bengal. Site Designed, hosted and maintained by National Informatics Centre Best viewed in Gnogle Chrome 30.0/ Firefox 36.0 or later.

Contents provided by the Department of F

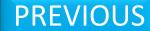

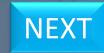

localhost:1400 says

Are you Sure You want

Are you Sure You want to Add this Sanction Order?

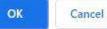

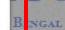

Click on 'OK'
To add Sanction
Order

Idle Session Timer: 1184 seconds.

Logout

LOGGED IN AS - regis\_optr3 (Assistant Engineer)

HOME

click to hide/show menubar

#### Add Sanction Orders

Name of the Office: Jadavpur University

D.R.N Number :

202107024300001

D.D.O Code: TESEDI002

Bill No: 1236547

Date: 10/07/2021

Head of Account: 70-2202-03-102-026-31-02-V

| □Select<br>All | SI.<br>No. | Claim Id      | Sanction Order<br>No. | Date           | Authority              | Name of<br>Employee  | Name of<br>Beneficiary | Nature of Treatment                      | Gross Amount<br>(Rs) | Deduction<br>(Rs) | Net Amount<br>(Rs) |
|----------------|------------|---------------|-----------------------|----------------|------------------------|----------------------|------------------------|------------------------------------------|----------------------|-------------------|--------------------|
|                | 1          | U20203000002  | HED2020U000003        | 13 Jan<br>2020 | PRINCIPAL<br>SECRETARY | DADADASD<br>DASDADAS | AADADASD               | Indoor & Indoor related OPD<br>Treatment | 10500                | 0                 | 10500              |
|                | 2          | AU20201000002 | HED2020U000004        | 17 Jun<br>2020 | PRINCIPAL<br>SECRETARY | KRISHNENDU PAUL      | KRISHNENDU<br>PAUL     | OPD Treatment                            | 7400                 | 0                 | 7440               |
|                |            |               |                       |                |                        |                      | 1400-0040              | Total (Rs. )                             | 10500                | 0                 | 10500              |

Add

Exit

Add Sanction Order(S

Confirm

Back

Contents provided by the Department of Finance, Government of West Bengal. Site Designed, hosted and maintained by National Informatics Centre Best viewed in Gnogle Chrome 30.0/ Firefox 36.0 or later .

Contents provided by the Department of F

Be

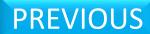

# WEST BENGAL HEALTH SCHEME PORTAL

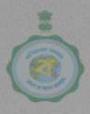

FOR BENEFICIARIES OF GIA COLLEGES & UNIVERSITIES OF WEST BENGAL

LOGGED IN AS - slaha\_oprtr (ASSISTANT PROFESSOR)

Logout

Home Inbox Track Processed Claims Sanctioned Cases

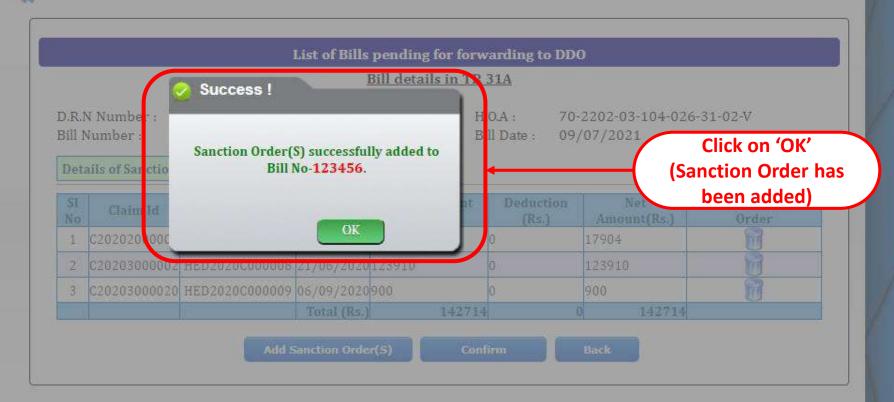

Content Provided by the Finance Department, Government of West Bengal. Site Designed, Hosted and Maintained by NIC Best Viewed in Google Chrome 30.0/ Firefox 36.0 or later.

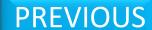

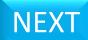

# Deletion of Bill(s) from T.R. FORM No. 31A

# WEST BENGAL HEALTH SCHEME PORTAL

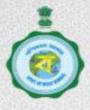

FOR BENEFICIARIES OF GIA COLLEGES & UNIVERSITIES OF WEST BENGAL

Idle Session Timer: 2554 seconds.

70-2202-03-104-026-31-02-V

Logout

LOGGED IN AS - slaha\_oprtr (ASSISTANT PROFESSOR)

Home

Inbox

**Track Processed Claims** 

Sanctioned Cases

E-Billing

#### List of Bills pending for forwarding to DDO

#### Bill details in TR 31A

D.R.N Number: 202107024300001

Bill Date: 09/07/2021

H.O.A:

Bill Number: 123456

#### Details of Sanction Orders Present in this Bill

| SI<br>No | Claim Id     | Sanction Order<br>No. | Order Date  | Gross Amount<br>(Rs.) | Deduction<br>(Rs.) | Net<br>Amount(Rs.) | Delete Sanction<br>Order |
|----------|--------------|-----------------------|-------------|-----------------------|--------------------|--------------------|--------------------------|
| 1        | C20202000001 | HED2020C000004        | 13/06/2020  | 17904                 | 0                  | 17904              |                          |
| 2        | C20203000002 | HED2020C000008        | 21/06/2020  | 123910                | 0                  | 123910             | 8                        |
| 3        | C20203000020 | HED2020C000009        | 06/09/2020  | 900                   | 0                  | 900                |                          |
|          |              |                       | Total (Rs.) | 142714                |                    | 0 142714           |                          |

Add Sanction Order(S)

Confirm

Back

Select to delete sanction Order

Content Provided by the Finance Department, Government of West Bengal. Site Designed, Hosted and Maintained by NIC.

Best Viewed in Google Chrome 30.0/ Firefox 36.0 or later.

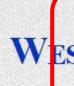

wbhealthscheme.gov.in says

Are you Sure You want to delete this Sanction Order?

OK

Cancel

PORTAL To

Click on 'OK'
To delete
Sanction Order

Idle Session Timer: 2515 seconds.

Logout

LOGGED IN AS - slaha\_oprtr (ASSISTANT PROFESSOR)

Home

Inbox

Track Processed Claims

Sanctioned Cases

E-Billing

#### List of Bills pending for forwarding to DDO

#### Bill details in TR 31A

D.R.N Number: 202107024300001

H.O.A: 70-2202-03-104-026-31-02-V

Bill Number: 123456

Bill Date: 09/07/2021

BINGAL

#### Details of Sanction Orders Present in this Bill

| SI<br>No | Claim Id     | Sanction Order<br>No. | Order Date  | Gross Amount<br>(Rs.) | Deduction<br>(Rs.) | Net<br>Amount(Rs.) | Delete Sanction<br>Order |
|----------|--------------|-----------------------|-------------|-----------------------|--------------------|--------------------|--------------------------|
| 1        | C20202000001 | HED2020C000004        | 13/06/2020  | 17904                 | 0                  | 17904              |                          |
| 2        | C20203000002 | HED2020C000008        | 21/06/2020  | 123910                | 0                  | 123910             |                          |
| 3        | C20203000020 | HED2020C000009        | 06/09/2020  | 900                   | 0                  | 900                |                          |
|          |              |                       | Total (Rs.) | 142714                |                    | 0 142714           |                          |

Add Sanction Order(S)

Confirm

Back

Content Provided by the Finance Department, Government of West Bengal. Site Designed, Hosted and Maintained by NIC.

Best Viewed in Google Chrome 30.0/ Firefox 36.0 or later.

# WEST BENGAL HEALTH SCHEME PORTAL

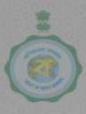

FOR BENEFICIARIES OF GIA COLLEGES & UNIVERSITIES OF WEST BENGAL

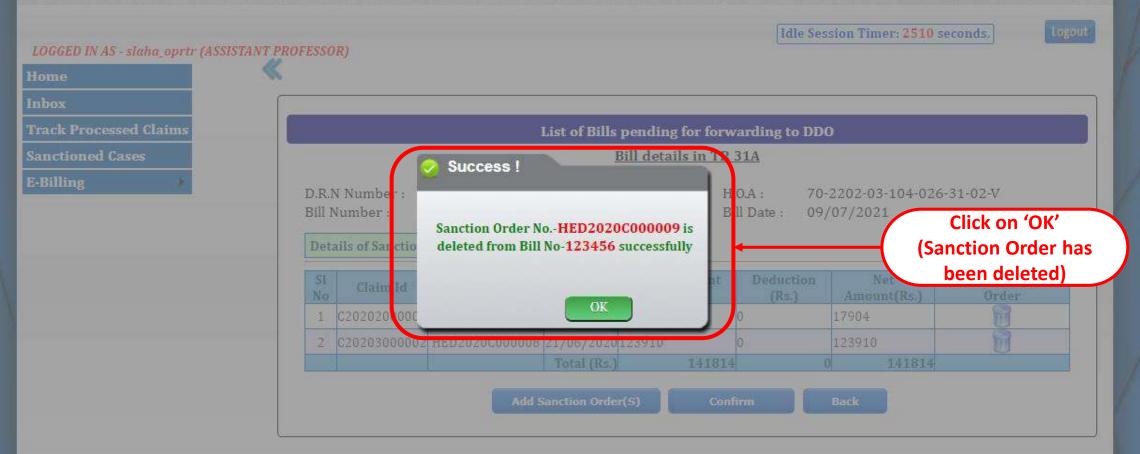

Content Provided by the Finance Department, Government of West Bengal. Site Designed, Hosted and Maintained by NIC Best Viewed in Google Chrome 30.0/ Firefox 36.0 or later.

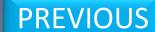

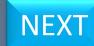

# T.R. FORM No. 31A Submission to DDO from Operator

# WEST BE Press F11 to exit full screen HEME PORTAL

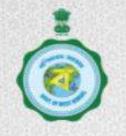

FOR BENEFICIARIES OF GIA COLLEGES & UNIVERSITIES OF WEST BENGAL

Idle Session Timer: 1146 seconds.

Logout

LOGGED IN AS - regis\_optr3 (Assistant Engineer)

Home

Inbox

**Track Processed Claims** 

**Sanctioned Cases** 

E-Billing

click to hide/show menubar

### List of Bills pending for forwarding to DDO

#### Bill details in TR 31A

D.R.N Number: 202107024300001 H.O.A: 70-2202-03-102-026-31-02-V

Bill Number: 1236547 Bill Date: 10/07/2021

#### Details of Sanction Orders Present in this Bill

| SI<br>No | Claim Id     | Sanction Order<br>No. | Order Date  | Gross Amount<br>(Rs.) | Deduction<br>(Rs.) | Net<br>Amount(Rs.) | Delete Sanction<br>Order |
|----------|--------------|-----------------------|-------------|-----------------------|--------------------|--------------------|--------------------------|
| 1        | U20201000001 | HED2020U000001        | 12/01/2020  | 4120                  | 0                  | 4120               |                          |
| 2        | U20202000003 | HED2020U000002        | 13/01/2020  | 6480                  | 0                  | 6480               | <b>B</b>                 |
|          |              |                       | Total (Rs.) | 10600                 | 0                  | 10600              |                          |

Add Sanction Order(S)

Confirm

Back

PREVIOUS

Click here to forward Sanction Order

NEXT

# WEST BENGAL HEALTH SCHEME PORTAL

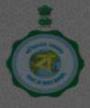

FOR BENEFICIARIES OF GIA COLLEGES & UNIVERSITIES OF WEST BENGAL

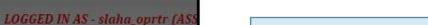

LUGGED IN AS - Stana\_optit (A

nome

Inbox

Track Processed Claims

Sanctioned Cases

E-Billing

Click here to forward this bill to DDO

|         |         |                | Bill Descriptio       | n              |                                                                                                    |  |  |  |  |
|---------|---------|----------------|-----------------------|----------------|----------------------------------------------------------------------------------------------------|--|--|--|--|
| Serial  | Number  |                | Particulars           | 1              | Details                                                                                                    |  |  |  |  |
|         | 1.      | Bill Number    |                       | 123456         |                                                                                                    |  |  |  |  |
|         | 2.      | Bill Date      |                       | 09/07/2021     |                                                                                                    |  |  |  |  |
|         | 3.      | No. of sanctio | n consolidated (Nos.) | 2              | And the second second s |  |  |  |  |
|         | 4.      | Gross Amoun    | t (Rs.)               |                |                                                                                                    |  |  |  |  |
|         | 5.      | Deduction (R   | s.)                   | 0              |                                                                                                    |  |  |  |  |
|         | 6.      | Net Amount (   | Rs.)                  | 141814         |                                                                                                    |  |  |  |  |
|         | 1975    |                | Details of Benefic    | iarv           |                                                                                                    |  |  |  |  |
| Sl. No. | Benefic | iary Name      | Gross Total(Rs.)      | Deduction(Rs.) | Net Amount(Rs.)                                                                                                    |  |  |  |  |
| 1       | KRISHNE | ENDU PAUL      | 141814                | 0              | 141814                                                                                                    |  |  |  |  |
|         |         | Total(Rs.)     | 141814                | 0              | 141814                                                                                                    |  |  |  |  |

Back

Forward to DDO

T.R. FORM NO. 31A

0 646 seconds. 4-026-31-02-V

Maintained by NIC

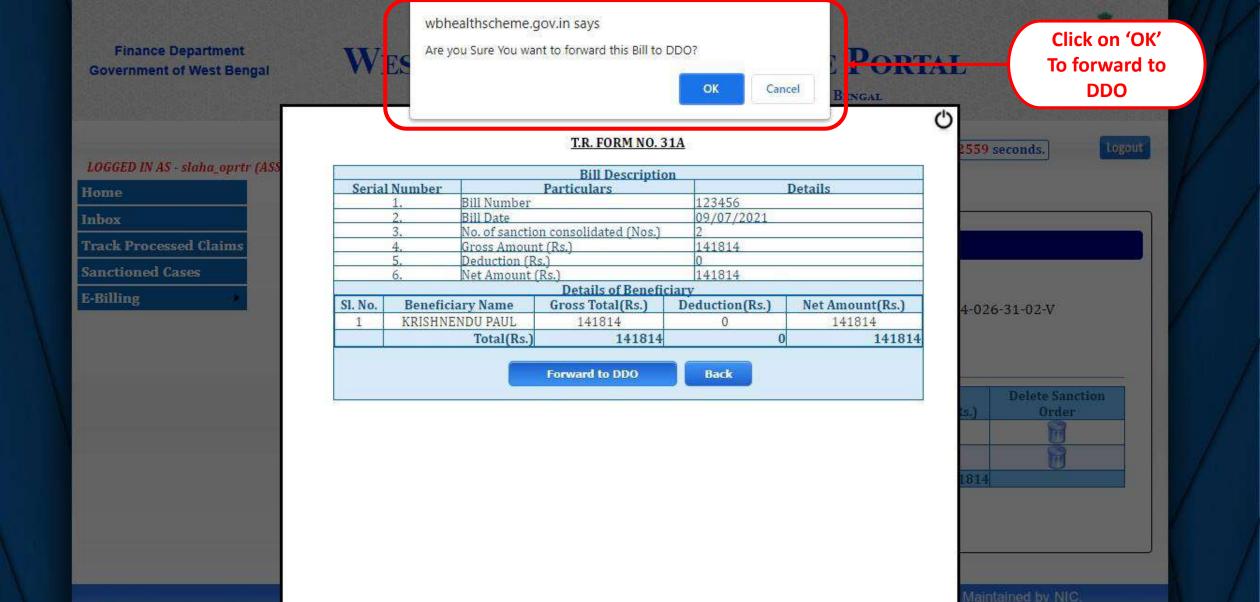

# WEST BENGAL HEALTH SCHEME PORTAL

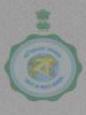

FOR BENEFICIARIES OF GIA COLLEGES & UNIVERSITIES OF WEST BENGAL

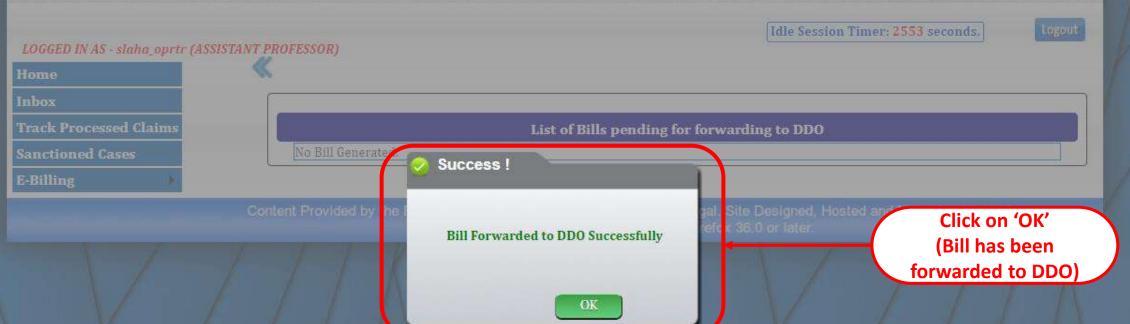

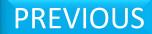

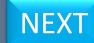

# Bill Printing (TR-31A)

# WEST BENGAL HEALTH SCHEME PORTAL

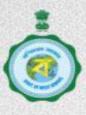

FOR BENEFICIARIES OF GIA COLLEGES & UNIVERSITIES OF WEST BENGAL

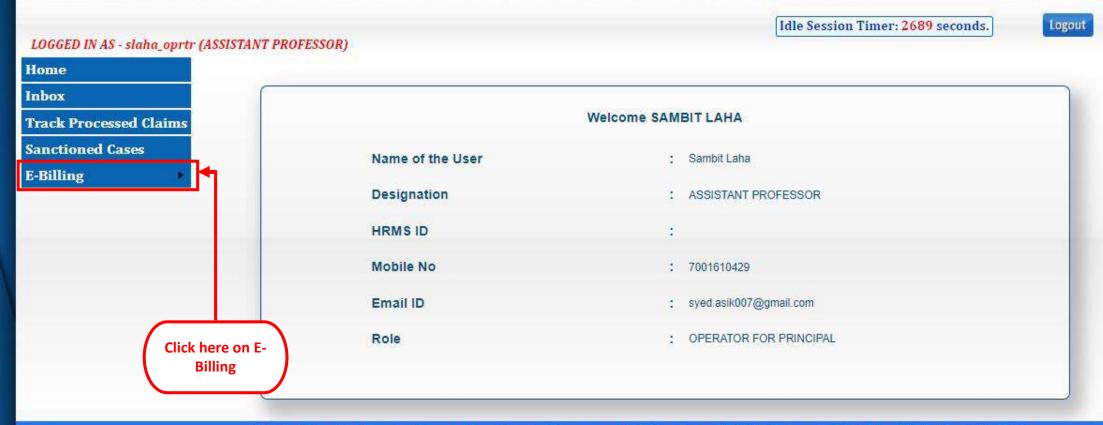

Content Provided by the Finance Department, Government of West Bengal. Site Designed, Hosted and Maintained by NIC.

Best Viewed in Google Chrome 30.0/ Firefox 36.0 or later.

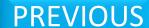

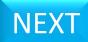

# WEST BENGAL HEALTH SCHEME PORTAL

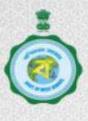

FOR BENEFICIARIES OF GIA COLLEGES & UNIVERSITIES OF WEST BENGAL

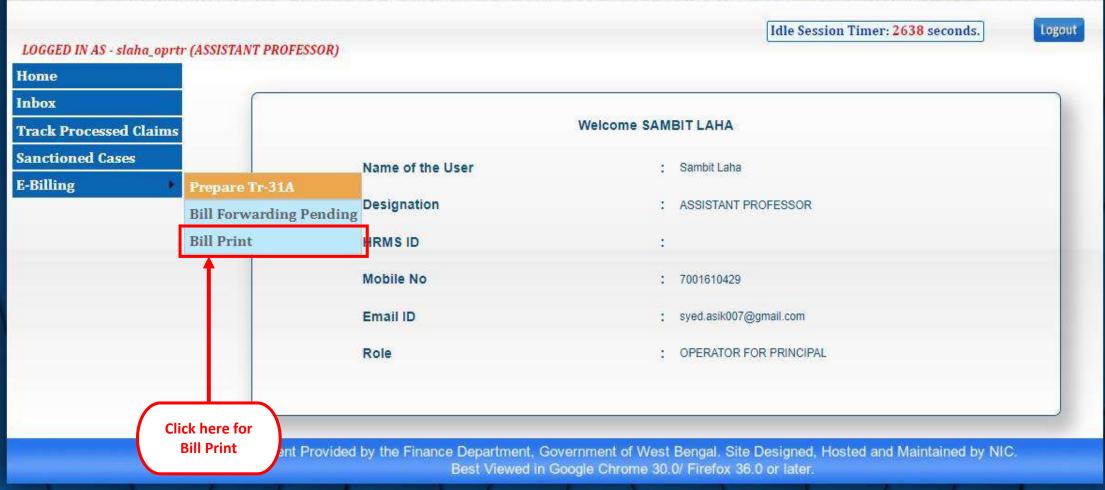

# WEST BENGAL HEALTH SCHEME PORTAL

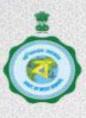

FOR BENEFICIARIES OF GIA COLLEGES & UNIVERSITIES OF WEST BENGAL

LOGGED IN AS - slaha\_oprtr (ASSISTANT PROFESSOR)

Logout

Idle Session Timer: 2699 seconds.

Home

Inbox

Track Processed Claims

Sanctioned Cases

E-Billing

### **Bill Printing (TR-31A)**

| Sl. No. | Bill No.      | Bill Date  | DRN No.         | TR-31A | Beneficiary Details |
|---------|---------------|------------|-----------------|--------|---------------------|
| 1       | <u>123456</u> | 09/07/2021 | 202107024300001 |        | POF                 |

Content Provided by the Finance Department, Government of West Bengal. Site Designed, Hos ed and Maintained by NIC.

Best Viewed in Google Chrome 30.0/ Firefox 36.0 or later.

Click here to download TR-31A form

> Click here to download and check beneficiary details

# WEST BENGAL HEALTH SCHEME PORTAL

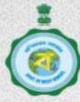

FOR BENEFICIARIES OF GIA COLLEG

**Click here and** select the format to print

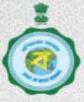

LOGGED IN AS - slaha\_oprtr (ASSIST.

Home

Inbox

Track Processed Claims

Sanctioned Cases

E-Billing

T.R. FORM NO. 31A

[See G.O No....Dated......]

(To be used for the sanction order generated from WBHS portal)

Medical charges for Reimbursement / Advance/Adjustment against Advance Bill for the Medical Treatment under "W

Beneficiaries of Grant-in-aid Colleges and Universities"

D.R. No: 202107024300001

Name of the Office:

D.D.O Code: tesedi002

Token No.:

Head of Account: 70-2202-03-104-026-31-02-V

Bill No: 123456

BENGAL

T.V. No .:

Claim Type: Reimbursement /Advance/ Adjustment against Advance

| Sl.<br>No. | Claim Id     | Sanction No.   | Date       | Authority              | Name of<br>Employee<br>/<br>Pensioner | Name of<br>Beneficiary | Nature of<br>Treatment                        | HCO N.                                   |
|------------|--------------|----------------|------------|------------------------|---------------------------------------|------------------------|-----------------------------------------------|------------------------------------------|
| 1          | C20202000001 | HED2020C000004 | 13/06/2020 | PRINCIPAL<br>SECRETARY | KRISHNENDU<br>PAUL                    | KRISHNENDU<br>PAUL     | IPD Treatment                                 | NIC DEMO F<br>BUILDING                   |
| 2          | C20203000002 | HED2020C000008 | 21/06/2020 | PRINCIPAL<br>SECRETARY | KRISHNENDU<br>PAUL                    | KRISHNENDU<br>PAUL     | Indoor and Indoor<br>related OPD<br>Treatment | RUBY C<br>HOSPITAL KA<br>EM BYEPAS<br>70 |

Date:

All store out Protectle

Certified that:

r: 2689 seconds.

Logout

**Beneficiary Details** 

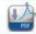

nd Maintained by NIC.

OK

# Functionality at DDO end

# **T.R. FORM No. 31A** Bill Sending back to Operator

# WEST BENGAL HEALTH SCHEME PORTAL

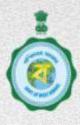

LOGOUT

FOR GOVERNMENT EMPLOYEES & PENSIONERS & BENEFICIARIES OF GIA COLLEGES & UNIVERSITIES OF WEST BENGAL

| LOGGED IN AS - TESEDIO02       |                            |                                                   | Idle Session Timer: 1088 seconds. |
|--------------------------------|----------------------------|---------------------------------------------------|-----------------------------------|
| Home                           |                            |                                                   |                                   |
| In-Service                     |                            | WELCOME: TESEDIO02                                |                                   |
| Pensioner                      |                            | IMPORTANT NOTICES                                 |                                   |
| Change Password                |                            | III ORIMIT NOTICES                                |                                   |
| Nongpf/Ppo No. To Perm.Gpf/Ppo | 2017-04-06 PLEASI          | E APPROVE PHOTO & SIGN OF BENEFICIARIES EMP & PEN | •                                 |
| Operator •                     | PHOTO SIGNATURE APPR       | OVAL PENDING FROM DDO END:                        |                                   |
| Ddo Transfer                   |                            |                                                   |                                   |
| Cashless Treatment Records     |                            |                                                   |                                   |
| Edit Ddo Information           | DDO DESIGNATION;           | PRINCIPAL SECRETARY                               |                                   |
| Beneficiary Blocking           | DDO ADDRESS :              | WRITERS BUILDING, GATE NO-3kolkata                |                                   |
| Carc Certificate               | CONCERNED TREASURY:        | TESTING                                           |                                   |
| Advance/Reimbursement          | DEPARTMENT OF DDO:         | HIGHER EDUCATION DEPARTMENT                       |                                   |
| College                        |                            |                                                   |                                   |
| University                     | TAN NO. :                  | 1234567890                                        |                                   |
| E-Billing (Tr-31A)             | Submit Tr-31A              | Click here to Submit 31A                          |                                   |
|                                | Get Ifms Ref. No.          | m                                                 |                                   |
|                                | <b>Get Payment Details</b> |                                                   |                                   |

# WEST BENGAL HEALTH SCHEME PORTAL

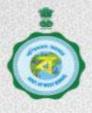

FOR BENEFICIARIES OF GIA COLLEGES & UNIVERSITIES OF WEST BENGAL

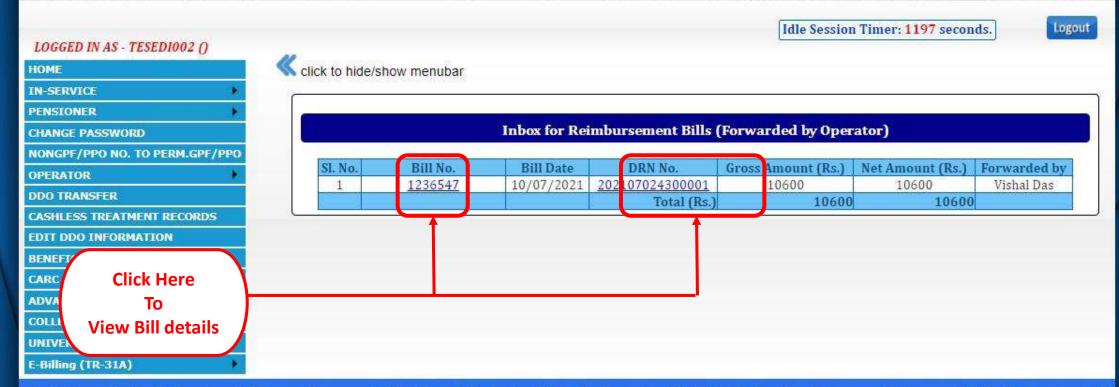

Contents provided by the Department of Finance, Government of West Bengal. Site Designed, hosted and maintained by National Informatics Centre

Best viewed in Google Chrome 30.0/ Firefox 36.0 or later.

Contents provided by the Department of F
Be

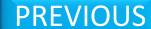

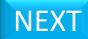

# WEST BENGAL HEALTH SCHEME PORTAL

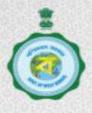

FOR BENEFICIARIES OF GIA COLLEGES & UNIVERSITIES OF WEST BENGAL

Idle Session Timer: 1169 seconds.

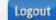

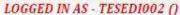

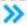

>> click to hide/show menubar

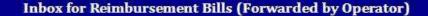

#### Bill details in TR 31A

D.R.N Number:

202107024300001

Bill Number:

1236547 Bill Date: 10/07/2021

#### Details of Sanction Orders Present in this Bill

| Sl No | Claim Id     | Sanction Order No. | Order Date  | Gross Amount (Rs.) | Deduction (Rs.) | Net Amount(Rs.) |
|-------|--------------|--------------------|-------------|--------------------|-----------------|-----------------|
| 1     | U20201000001 | HED2020U000001     | 12/01/2020  | 4120               | 0               | 4120            |
| 2     | U20202000003 | HED2020U000002     | 13/01/2020  | 6480               | 0               | 6480            |
|       |              |                    | Total (Rs.) | 10600              |                 | 0 10600         |

Enter Remarks for sending back to Operator:

Reason for sending back

Confirm

Send Back to Operator

Back

Contents provided I

Click here to send back to Operator after stating the reason

of West Bengal. Site Designed, hosted and maintained by National Informatics Centre Chrome 30.0/ Firefox 36.0 or later .

Contents provided by the Department of F

**NEXT** 

**PREVIOUS** 

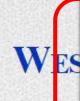

localhost:1400 says

Are you Sure You want to send back this Bill to Operator?

Cancel

Click on 'OK' DODTAL to send back to **Operator** 

Idle Session Timer: 1134 seconds.

Logout

#### LOGGED IN AS - TESEDIO02 ()

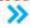

>> click to hide/show menubar

#### Inbox for Reimbursement Bills (Forwarded by Operator)

#### Bill details in TR 31A

D.R.N Number:

202107024300001

Bill Number:

1236547 Bill Date: 10/07/2021

BINGAL

#### Details of Sanction Orders Present in this Bill

| SI No | Claim Id     | Sanction Order No. | Order Date  | Gross Amount (Rs.) | Deduction (Rs.) | Net Amount(Rs.) |
|-------|--------------|--------------------|-------------|--------------------|-----------------|-----------------|
| 1     | U20201000001 | HED2020U000001     | 12/01/2020  | 4120               | 0               | 4120            |
| 2     | U20202000003 | HED2020U000002     | 13/01/2020  | 6480               | 0               | 6480            |
|       |              |                    | Total (Rs.) | 10600              |                 | 0 10600         |

Enter Remarks for sending back to Operator:

Enter Justification

Confirm

Send Back to Operator

Back

Contents provided by the Department of Finance, Government of West Bengal. Site Designed, hosted and maintained by National Informatics Centre Best viewed in Google Chrome 30.0/ Firefox 36.0 or later.

Contents provided by the Department of F

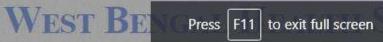

HEME PORTAL

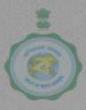

FOR BENEFICIARIES OF GIA COLLEGES & UNIVERSITIES OF WEST BENGAL

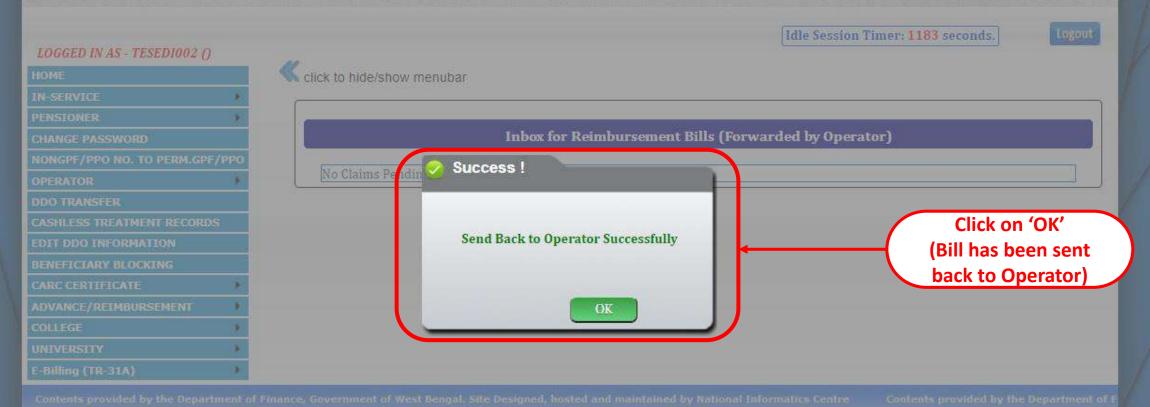

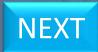

# T.R. FORM No. 31A Bill Submission to IFMS

# WEST BENGAL HEALTH SCHEME PORTAL

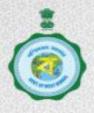

FOR BENEFICIARIES OF GIA COLLEGES & UNIVERSITIES OF WEST BENGAL

Idle Session Timer: 1169 seconds.

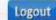

LOGGED IN AS - TESEDIO02 ()

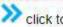

>> click to hide/show menubar

#### Inbox for Reimbursement Bills (Forwarded by Operator)

#### Bill details in TR 31A

D.R.N Number:

202107024300001

Bill Number:

1236547 Bill Date: 10/07/2021

#### Details of Sanction Orders Present in this Bill

| SI No | Claim Id     | Sanction Order No. | Order Date  | Gross Amount (Rs.) | Deduction (Rs.) | Net Amount(Rs.) |
|-------|--------------|--------------------|-------------|--------------------|-----------------|-----------------|
| 1     | U20201000001 | HED2020U000001     | 12/01/2020  | 4120               | 0               | 4120            |
| 2     | U20202000003 | HED2020U000002     | 13/01/2020  | 6480               | 0               | 6480            |
|       |              |                    | Total (Rs.) | 10600              |                 | 0 10600         |

Enter Remarks for sending back to Operator:

Enter Justification

**Click here to Submit** to IFMS

Confirm

Send Back to Operator

Back

Contents provided by the Department of Finance, Government of West Bengal. Site Designed, hosted and maintained by National Informatics Centre Best viewed in Google Chrome 30.0/ Firefox 36.0 or later.

Contents provided by the Department of F

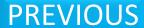

# WEST BENGAL HEALTH SCHEME PORTAL

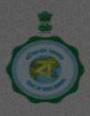

FOR BENEFICIARIES OF GIA COLLEGES & UNIVERSITIES OF WEST BENGAL

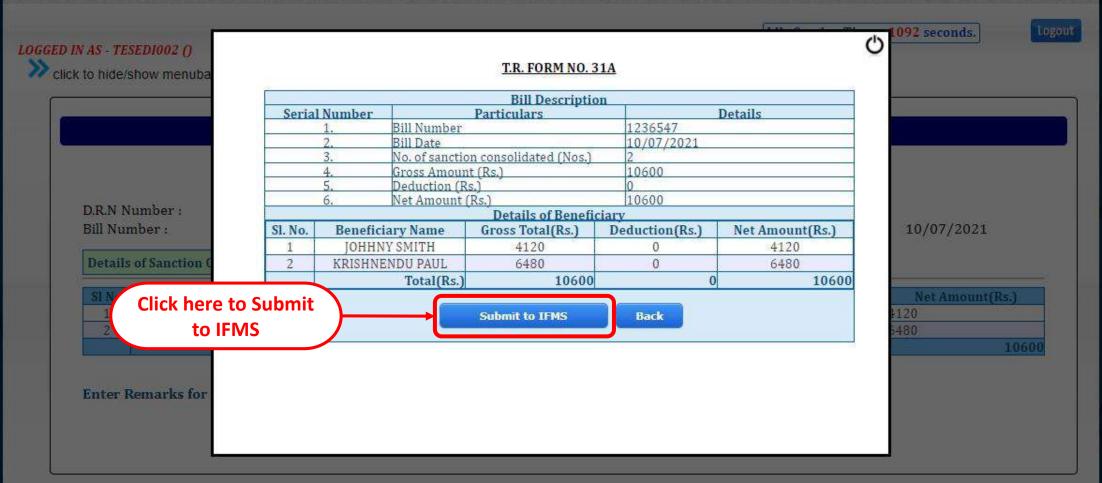

Contents provided by the Department of Finance, Government of West Bengal. Site Designed, hosted and maintained by National Informatics Centre Best viewed in Google Chrome 30.0/ Firefox 36.0 or later.

Contents provided by the Department of

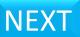

After Successful Submission of that bill to IFMS portal (<a href="https://wbifms.gov.in">https://wbifms.gov.in</a>) from wbhealthscheme portal (<a href="https://wbhealthscheme.gov.in">https://wbhealthscheme.gov.in</a>) it will appear in task list of DDO login of e-billing module of IFMS just after 11.00am, 12 O' Clock, 1.00pm, 2.00pm, 3.00pm, 4.00pm, 5.00pm and 6.00pm respectively. By clicking on the reference number of the task list Bill Details window will appear. After thoroughly checking the TR-31A and beneficiary list tab DDO will click the submit button to submit the bill to the Treasury / PAO.

For a specific reason if DDO rejects the bill the bill will come back to Operator login whose although the portal (https://wbhealthscheme.gov.in). The operator will have to make necessary modification in that bill and resubmit the bill again to DDO in whose portal (https://wbhealthscheme.gov.in) following the same procedure according to this presentation.

# End

Go to Contents HOME PREVIOUS